# Mapcite For PC [March-2022]

# **[Download](http://evacdir.com/braising/grouped/TWFwY2l0ZQTWF/ZG93bmxvYWR8QzVZTW1ac05YeDhNVFkxTkRVMU9UY3dNbng4TWpVM05IeDhLRTBwSUhKbFlXUXRZbXh2WnlCYlJtRnpkQ0JIUlU1ZA?procrastinate=fruitier=refurbished=spanos)**

[Download](http://evacdir.com/braising/grouped/TWFwY2l0ZQTWF/ZG93bmxvYWR8QzVZTW1ac05YeDhNVFkxTkRVMU9UY3dNbng4TWpVM05IeDhLRTBwSUhKbFlXUXRZbXh2WnlCYlJtRnpkQ0JIUlU1ZA?procrastinate=fruitier=refurbished=spanos)

## **Mapcite Crack+ Free Download PC/Windows 2022 [New]**

Mapcite Cracked Version adds a great tool to handle geographical data from Excel. It allows you to add geographic information to any Excel workbook. For more information, please visit: Mapcite Free Version Features: • Convert Excel address data into coordinates of geographical data. • Create heatmaps from your data. • Export the data in different formats. • Perform some basic geoprocessing with your data. • Open and export data to SQL Server, Geodatabase or PostgreSQL. • Export data in CSV, Geodatabase and SQL Server formats. Mapcite Pro Version Features: • Convert Excel address data into coordinates of geographical data. • Create heatmaps from your data. • Export the data in

different formats. • Perform some basic geoprocessing with your data. • Open and export data to SQL Server, Geodatabase or PostgreSQL. • Export data in CSV, Geodatabase and

SQL Server formats. • New visualization filters. • Import CSV, Geodatabase and SQL Server formats of data. • Visualize data on Google Maps, Fusion Tables or Bing Maps. • Import and export web mapping services. • Save data to KML, GeoJSON or SLD • Create geo-centered map reports. • Export your data as images in PNG, JPG or GIF formats. • Export your data as PowerPoint slides. • Support of PDF and HTML export. • Import and export Excel-data to Geodatabase or SQL Server. • Support of CSV, Geodatabase and SQL Server formats of data. • Export your data as CSV. • Export your data as Geodatabase or SQL Server. • Export your data as CSV. • Export your data as Geodatabase. • Export your data as SQL Server. • Export your data as CSV. • Export your data as Geodatabase or SQL Server. • Export your data as Geodatabase. • Export your data as CSV. • Export your data as SQL Server. • Export your data as Geodatabase. • Export your data as CSV. • Export your data as SQL Server. • Export your data as Geodatabase. • Export your data as SQL Server. • Export your data as Ge

#### **Mapcite Crack Keygen Full Version X64**

Highlights locations on a map, using Excel heatmaps. Mapcite Download With Full Crack is a lightweight and extremely easy to use utility that can be used to visualize and analyze data on maps. It generates maps of your data by importing all Excel worksheets, which you then assign geographic (location) data to. Mapcite can be used as a stand-alone or as part of a data analysis tool. Additional Features: You can mark cells by latitude and longitude You can set different ranges for each cell. You can generate heatmaps for a given cell or an entire workbook Include data from other Excel files, which means you can combine data from multiple sources The results can be saved to PDF, which allows for great reproducibility of the analysis. The above addin is for Firefox. But I use Google Chrome and here is the addin for that You need to login with your Google account. Mapcite If you want to see the complete description of this addin you should take a look at its help page. A: There are three or four mapping applications with Excel support available on the web. I am not one of them, but here are two that are relevant. SOLVE and Mapcite are relatively well known, I would expect to find them in any search for "Excel based GIS". Another is Google Earth. Google has a page about this and even a link to download the client. They also have a forum discussion about this subject. A small example: Create a shapefile for each country (can be easily done in QGIS). Export the data to a shapefile (.shp) for each country. This is easier than importing it into Excel, but harder than Google Earth. Import each country shapefile into Google Earth. Make sure they are in the correct order (but can be done manually if required). Look at the list of countries and their associated information. Google Earth excel data appears to be a little bit more limited (no real editing or external importing options). But they do have some nice options for 1d6a3396d6

# **Mapcite With Product Key [2022-Latest]**

Mapcite is an Excel add-in that allows you to display data in Excel as geographical data and project data on the basis of the coordinates. As a result, your data are displayed on maps. You can also control the appearance of the heatmap, the opacity of the map and more. You can also send data to Mapcite server and share it in real-time. Features: Click to translate address data into latitude and longitude coordinates and store it in the active workbook; Displaying data on a heatmap; Map control and "pin" the data; "Text to coordinates" translation of addresses into latitudes and longitudes; Control the size of a map and display its elements, the opacity of the map; Sending data to Mapcite server; Sharing in real-time data on maps. How to install Mapcite Addin in Excel: First, you need to install Mapcite from Here. Then, download Mapcite Excel Addin. Start Excel and add the addin; Now your Mapcite addin is ready for use. Quick Start: 1. Open Mapcite Excel Addin; 2. Click Add button; 3. Choose from the "Add from server" list or click "Add from current workbook" to add data from Excel to Mapcite map. Mapcite History: The Mapcite addin was developed based on "mapcite", which is an open source program that generates heatmaps and stores data in a database. You can download the source code at "" to improve the Addin. The source code is available for any user. Please contact us if you want to contribute to the development of the addin. Description: Mapcite is a handy addon that you can use to visualize mapping data in Excel and analyze it on maps. The Excel addin allows you to assign data in the opened workbook as geographical data and translate address based data into latitudes and longitudes. It allows you to generate heatmaps and control its elements. Note: Additional features are available in the Pro version. Description: Mapcite is an Excel add-in that allows you to display data in Excel as geographical data and project data on the basis of the coordinates. As a result, your data are displayed on maps. You

## **What's New In Mapcite?**

Mapcite is a helpful Excel add-in that allows you to visualize mapping data in Excel and analyze it on maps. The Excel add-in allows you to assign data in the opened workbook as geographical data and translate address based data into latitudes and longitudes. It allows you to generate heatmaps and control its elements.

# **System Requirements:**

Windows: Windows XP SP2, Windows 7 or later. Mac: OS X 10.8 or later. Android: OS 4.0 or higher. Linux: Ubuntu 13.04, Ubuntu 14.04, Ubuntu 14.10, Ubuntu 15.04, Ubuntu 15.10, OpenSUSE 13.1, or Ubuntu 12.04 or later. Chrome: 32 bit or 64 bit. Mac OS: 64-bit. To report problems, please use this form.

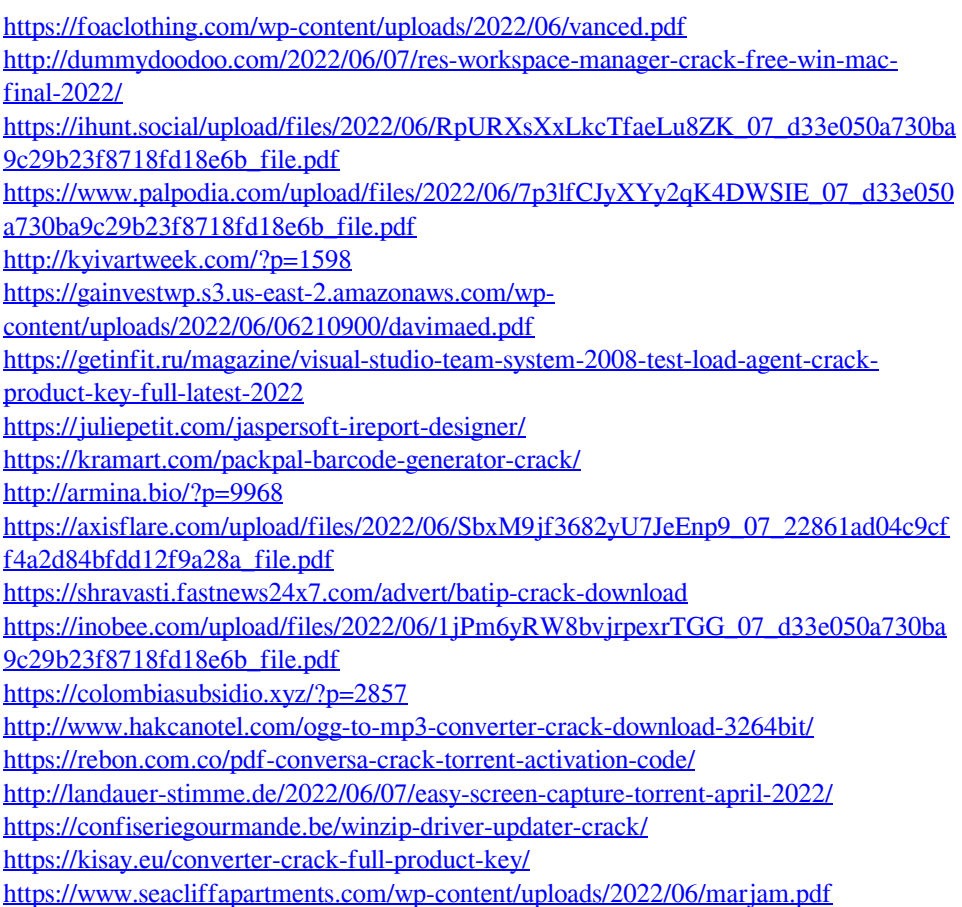